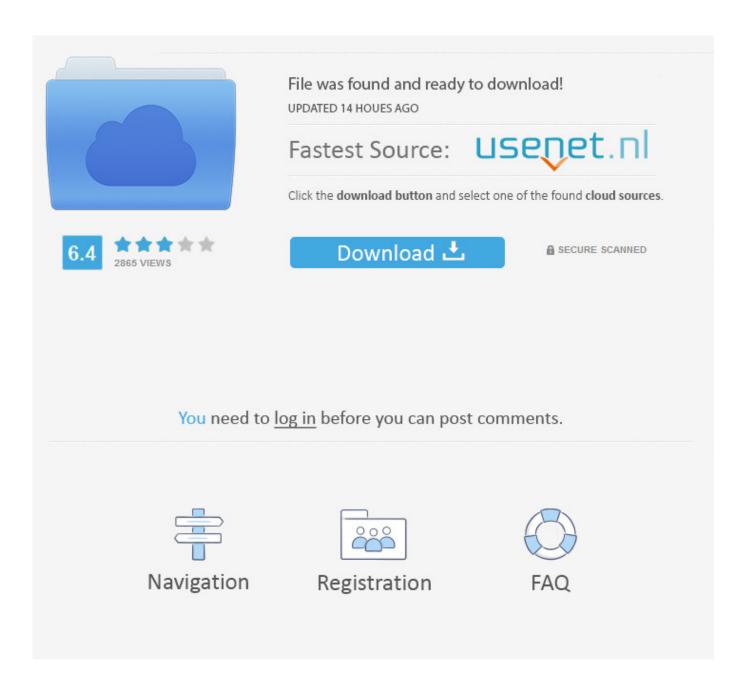

Hp Laserjet 6l Driver For Windows 7 Free Download

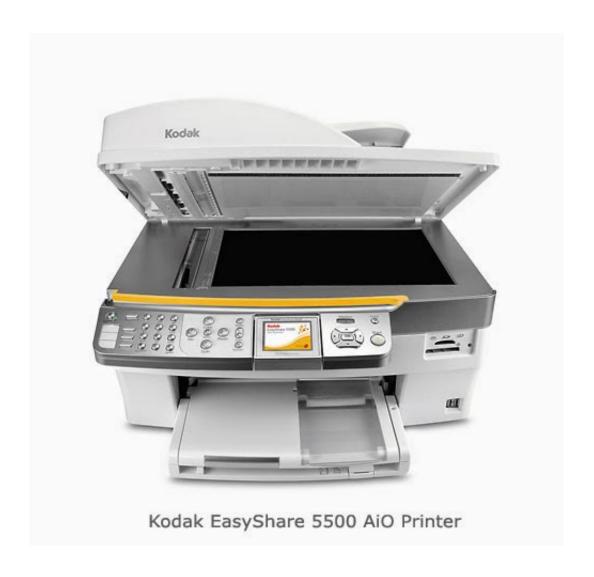

Hp Laserjet 6l Driver For Windows 7 Free Download

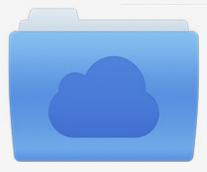

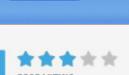

# File was found and ready to download!

UPDATED 14 HOUES AGO

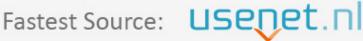

Click the download button and select one of the found cloud sources.

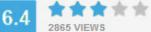

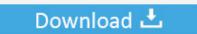

**⋒** SECURE SCANNED

You need to <u>log in</u> before you can post comments.

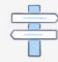

Navigation

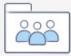

Registration

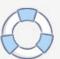

This is HP's official website to download drivers free of cost for your HP Computing and Printing products for Windows and Mac operating system. Make use of our guidance center We have a team of well-qualified technicians, to instantly help users with tech queries. P5p800 vm drivers win 7 (Code 39) • This device is not working properly because Windows cannot load the drivers required for this device.

- 1. hp laserjet driver windows 10
- 2. hp 1018 laser jet driver windows 10
- 3. hp 1020 laserjet driver windows 10

Follow these hints and steps to complete the driver package downloading for your printer model.. • Though Printer driver downloads are available from third-party sites, always choose the manufacturer site to download your printer drivers for safe downloads.. (Code 37) • This device is disabled The driver may be corrupted or missing (Code 31) • Windows cannot initialize the device driver for this hardware.. • You can complete the Drivers update while shifting between the different OS versions.

### hp laserjet driver windows 10

hp laserjet driver windows 10, hp laserjet driver windows 7, hp 1018 laserjet driver windows 10, hp 1200 laserjet driver windows 7, hp 1020 laserjet driver windows 10, 1320 laserjet driver windows 10, hp 1012 laserjet driver windows 10, 1320 hp laserjet driver windows 7, hp 1015 laserjet driver windows 7, hp 4250 laserjet driver windows 10, laserjet 1018 driver windows 10, laserjet p1102 driver windows 10, laserjet 1320 driver windows 10, laserjet 1020 driver windows 10, laserjet 1100 driver windows 7, laserjet p1005 driver windows 7, laserjet p1005 driver windows 9, laserjet p1005 driver windows 9, laserjet p1005 driver windows 9, laserjet p1005 driver windows 9, laserjet p1005 driver windows 9, laserjet p1005 driver windows 9, laserjet p1005 driver windows 9, laserjet p1005 driver windows 9, laserjet p1005 drive

Support in windows 7 for laserjet 6l I have tried to download from HP but To download and update driver yourself and to update drivers using windows.. Download the latest driver, firmware, and software for your HP LaserJet 6L Pro Printer.. Laserjet 6l Driver Windows 10Free Hp Driver Downloads For Windows 10Hp Laserjet 6l TonerDownload the HP LaserJet 6l driver windows 7 Our tech teams guide you on how you can download. Virtual Villagers 2 Walkthrough For Android

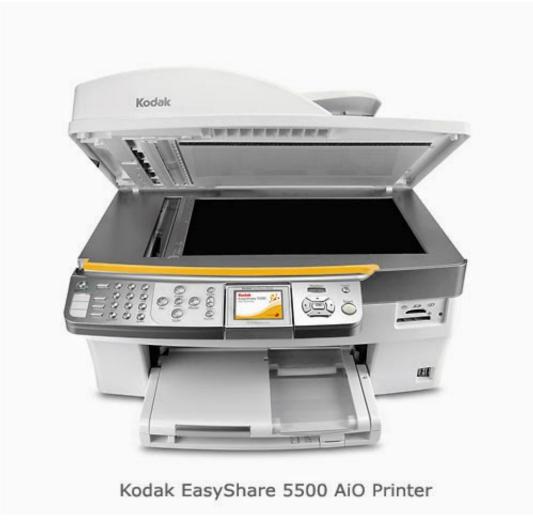

**Iwm Transfer Sms** 

### hp 1018 laserjet driver windows 10

#### Outlook Office 365

• Update OS and key drivers to prevent any possible occurrence of driver installation problems.. Reach our online experts through our toll-free lines for information on HP LaserJet 6l driver windows 7. <u>Download Driver Main Asus P5pl2-e</u>

## hp 1020 laserjet driver windows 10

Sony Ericsson Xperia X10 Mini Pro Unlock Code Free

Laserjet 6l Driver Windows 10Guide to do download HP LaserJet 6l Driver Windows 7.. • By tapping on the download option, Save the software folder • The, Locate the software file and Click on the saved file.. This article deals with driver installation through CD • Use HP site to get access to driver download links, if you want to download through the CD.. • Note the OS version before you begin the software download • Note the OS capacity to know if the OS version is 32 bits or the 64 bits.. Free Hp Driver Downloads For Windows 10• Make use of the displayed instructions to complete the driver installation successfully.. • The, proceed to run the file to extract the software contents Post Download • Finish extracting the file, and then make sure you check the printer on-screen instructions.. Call us +1-855-674-8450 for free advice, and seek help on installation, set and troubleshooting tips.. • Find the drivers download tab and proceed to click on the specific model to download (). 773a7aa168 X Force Tree Storm Keygen For Mac

773a7aa168

Seismic (vst au For Mac